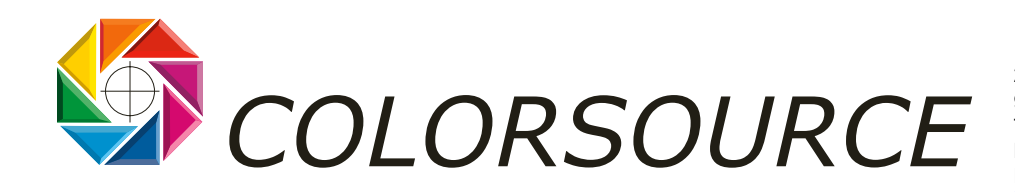

27 rue Pierre Brossolette 91430 IGNY Tél. / Fax : +33 (0) 1 69 41 01 62 Mobile : +33 (0) 6 24 54 10 13 Email :info@color-source.net [http://www.colorsource.fr](http://www.color-source.net/Actualites-Colorsource.htm) 

# LE POINT SUR L'ARCHITECTURE I.C.C.

Article publié sur France Graphique en novembre 97

## • **Qu'est-ce qu'un profil I.C.C. ?**

Nous avons vu que puisque dans tout système perceptif ayant ou non le «label C.I.E.», la couleur perçue par l'œil humain a 3 composantes, il est logique de la coder par trois nombres, par exemple trois valeurs L1, a1, b1 dans l'espace C.I.E. Lab qui a le mérite d'être homogène en différences de couleur perçues. Réaliser des calculs dans cet espace n'entraîne pas d'erreurs d'arrondi ou d'interpolation pour certaines couleurs perçues plus grandes que pour d'autres couleurs perçues.

Reproduire cette couleur L1, a1, b1 demandera une certaine quantité d'encres CMJN en fonction des caractéristiques de ces encres, du papier, et du procédé d'impression, et une certaine valeur RVB pour être visualisée sur tel ou tel moniteur couleur.

L'architecture I.C.C. est essentiellement basée sur le format de fichier normalisé I.C.C. défini par l'International Color Consortium. Le profil I.C.C. d'un périphérique est une véritable « carte d'identité » permettant de relier toute couleur perçue (Codée en xyY, Lab ou autre espace perceptif C.I.E.) aux valeurs RVB, CMJ ou CMJN de ce périphérique couleur, et réciproquement.

Par exemple, l'artiste ayant conçu un beau fichier en RVB sur moniteur, ne peut reproduire ses couleurs, que s'il sait calculer la couleur perçue pour toute valeur du fichier RVB visualisé. Mais il peut se poser la question réciproque de la valeur RVB idéale à afficher pour bien reproduire à l'écran une couleur perçue ou mesurée.

Le profil ICC écran est donc «bidirectionnel Lab-RVB »

Un profil I.C.C. imprimante contient des tables de conversion sous forme de tableaux de nombre, tables de conversion mono, tri et quadri dimensionnelles (pour le passage CMJN vers espaces C.I.E.), et matrices simples, qui permettent par interpolation d'assurer par exemple la conversion de toute couleur mesurée en Lab ou xyY en CMJN, ou réciproquement.

Le profil imprimante est en effet «bidirectionnel « Lab-CMJN », car si on désire en général connaître la valeur CMJN à utiliser pour reproduire une couleur perçue, on veut aussi, pour l'épreuvage numérique (qui est la simulation d'une imprimante par une autre imprimante), connaître la couleur Lab produite par toute valeur CMJN de l'imprimante à simuler.

Le profil I.C.C. d'une « imprimante » offset est en fait une table de séparation de couleurs parfaitement adaptée aux caractéristiques de la presse offset, des encres et du papier.

Pour un scanner ou un dos numérique, un profil « RVB vers Lab » suffit en pratique. Il existe aussi des profils « CMJN vers Lab », pour les scanners à cylindre dont on ne peut court-circuiter le calculateur de couleur intégré ayant réalisé une conversion RVB vers CMJN.

Tout système de calibration couleur et toute table de séparation de couleur, ou calculateur de couleur de scanner propriétaire existant sur le marché était déjà basé sur les mêmes principes. Mais l'adoption d'un format de profil normalisé présente de nombreux avantages, car avec les logiciels de calibration couleur propriétaires utilisant des profils de format propriétaire, les outils de création de ces profils restaient propriétaires. I.C.C. permet la mise en concurrence des fabricants de spectrophotomètres et de logiciels générateurs de profils I.C.C., des moteurs logiciels mettant en œuvre ces profils (CMS pour Color Management System), des logiciels de productivité utilisant ces CMS, des systèmes d'exploitation informatiques, des applications logicielles, et des périphériques couleur. Donc I.C.C. permet d'accélérer le progrès et la démocratisation de ces techniques.

© Wilfrid Meffre novembre 97 Page 1/5

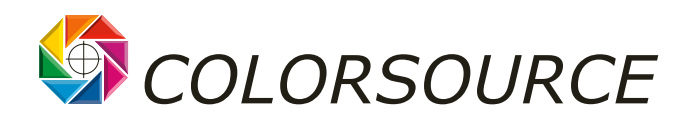

La concurrence s'exerce bien puisque, par exemple, l'utilisateur de profils I.C.C. sur Macintosh peut demander que ses profils ne fassent pas appel au CMS système Apple par défaut (ColorSync2), mais à un CMS concurrent qui revendiquerait de meilleurs temps de calculs ou des résultats de meilleure qualité. En effet, deux CMS utilisés pour la même application avec les mêmes profils, ne donnent pas forcément les mêmes résultats. Nous y reviendrons.

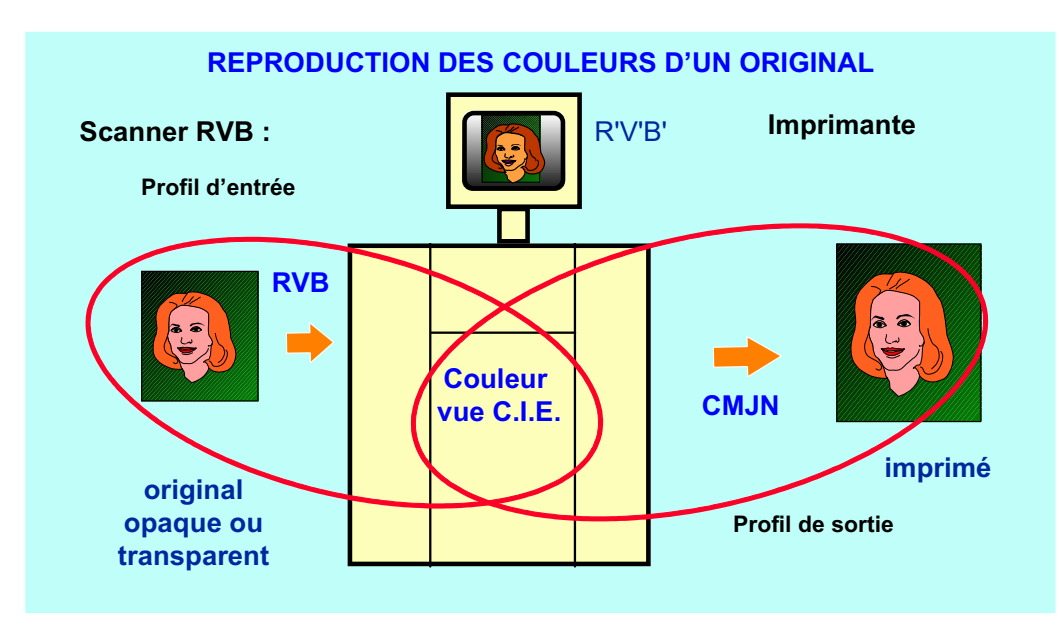

#### • **Combinaison des profils I.C.C. :**

Toute reproduction d'image nécessite la combinaison de deux profils :

- Un profil d'entrée caractérise l'équivalence RVB-Lab ou CMJN-Lab des couleurs à reproduire
- Un profil de sortie caractérise l'équivalence Lab-RVB ou Lab-CMJN du périphérique de reproduction.

Par exemple : pour une imprimante CMJN, le profil de sortie est le profil I.C.C. caractérisant l'imprimante ses consommables, et le profil d'entrée peut être un profil scanner, écran ou imprimante, suivant qu'on désire reproduire un original scanné, les couleurs d'un moniteur ou les couleurs d'une autre imprimante.

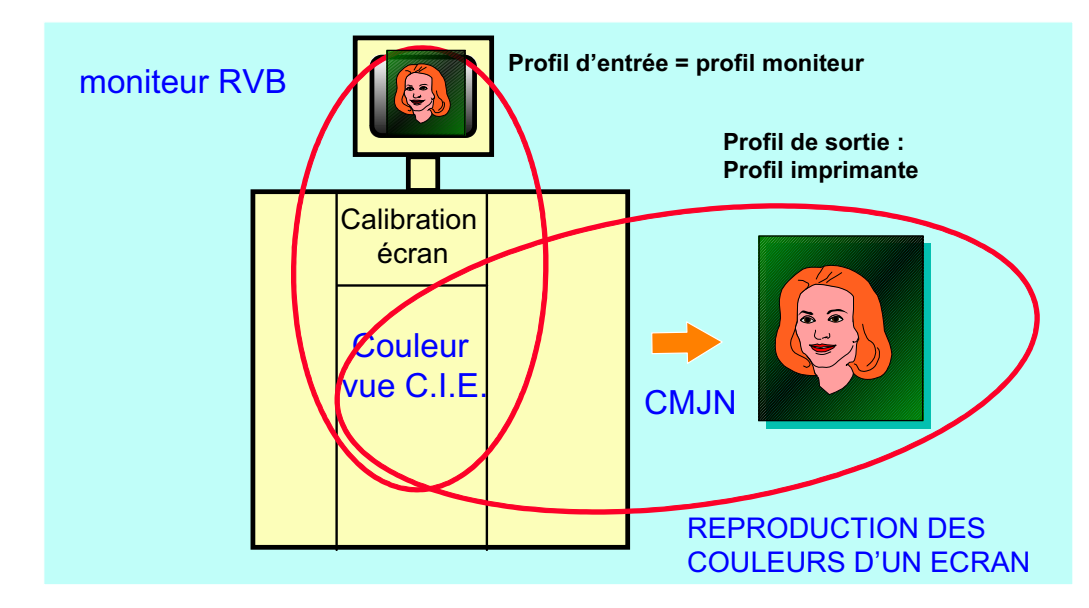

© Wilfrid Meffre novembre 97 Page 2/5

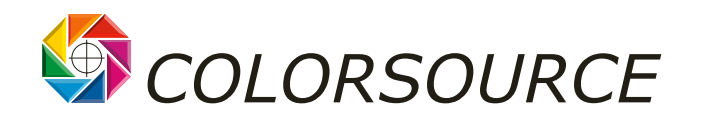

## • **Environnements d'utilisation d'I.C.C. :**

Apple Computer possède une légère avance sur Microsoft dans ce domaine, car Mac Os intègre de manière standard le CMS sous licence Linotype-Hell ColorSync 2, et des API système (Application System Interface) permettant aux développeurs d'application de faire appel à des fonctions intégrées au système d'exploitation pour que leurs applications mettent à profit les profils ICC.

Les application phares des Arts Graphiques demandent toutes une réécriture en profondeur, y compris Photoshop 4, avec lequel toute utilisation sérieuse et précise des profils I.C.C. demande impérativement l'application des profils I.C.C. par calcul des fichiers avec les plug-in Apple ou GretagMacbeth. Si bien qu'à ce jour, puisqu'il faut de toutes façons, pour obtenir des résultats de qualité professionnelle, appliquer les profils I.C.C. par plug-in Photoshop, ou bien par les moteurs logiciels externes travaillant en tâche de fond conçus par des développeurs indépendants, l'architecture I.C.C. fonctionne en pratique aussi bien sous Windows 95 ou NT4 que sur Macintosh... le choix est essentiellement une question de coût et de productivité des outils logiciels.

## • **I.C.C. et le codage de la couleur dans les fichiers :**

Bien entendu, comme souligné le mois dernier, CMJN n'est qu'un moyen de reproduction de la couleur et un espace impropre au codage de l'information.

Au Seybold, début octobre, Microsoft - Bill Gates en personne - tout en confessant que Microsoft ne pouvait être précurseur dans tous les domaine et devait parfois jouer les suiveurs - a annoncé l'adoption de ColorSync2 pour Windows NT5 et Windows 98, et demandé aux fabricants de cartes graphiques pour P.C. d'inclure les circuits d'étalonnage moniteur en temps réel, au grand dam des fanatiques du Macintosh présents en majorité. Le mythe de David contre Goliath est toujours présent, où on considère toujours Goliath comme un idiot et jamais David comme un prétentieux. Hier Goliath était IBM, aujourd'hui Microsoft. Ce qui est fort dommage, en réalité, c'est que Microsoft n'ait pas profité de ses immenses ressources pour concevoir ou adopter un CMS meilleur que ColorSync2 et proposer les extensions souhaitables du format de fichier I.C.C. ! Trop occupés par Internet et Java, sans doute...

Par contre Microsoft a fait une offre très simple et intelligente en proposant l'adoption d'un RVB standard nommé le sRVB. En effet, nous avons vu le mois dernier qu'à l'heure actuelle chaque fabricant de logiciel impose une correspondance implicite arbitraire entre «le RVB de son logiciel » et les couleurs perçues Lab. En général ce qu'il appelle « RVB » est un RVB moniteur (et quel moniteur ?), comme par exemple pour Photoshop - ou PowerPoint. Si bien qu'un même Pantone a des valeurs RVB différentes dans chaque logiciel professionnel d'Arts Graphiques. La proposition de Microsoft reviendrait à fixer pour tout le monde cette équivalence entre RVB et Lab. On pourrait même, comme cela a été fait depuis si longtemps en télévision couleur, normaliser le gamma (gradation d'une mire de gris visualisée) et les phosphores du moniteur, pour assurer la visualisation des mêmes couleurs pour tous sans outil logiciel ou matériel spécifique. En fait, fixer le gamma d'un moniteur pour toute fréquence de balayage de carte graphique est illusoire (et en plus le moniteur dérive dans le temps), mais il existe des outils logiciels permettant un réglage visuel du gamma. A ce propos, soulignons que les outils de production en télévision professionnelle ont été conçus depuis l'origine sur des bases beaucoup plus rationnelles que les outils de prépresse couleur, et que les problèmes de standard, de codage, et de communication numérique des fichiers entre matériels concurrents y sont bien résolus depuis longtemps !

Peut être parce que les clients utilisateurs professionnels y sont mieux informés et plus exigeants.

Microsoft vise à l'évidence le marché de la vente sur Internet, ou les contraintes de fidélité de reproduction des teintes d'un produit seront les mêmes que pour un catalogue de V.P.C. Le sRVB permettrait aux utilisateurs « grand public » d'Internet de visualiser chez eux en vraie couleur sans matériel de calibration moniteur spécial.

Contrairement à ce qui a été dit, il n'y a pas de concurrence entre le sRVB et l'architecture I.C.C. : actuellement un fichier RVB n'a de signification en matière de couleur que s'il est associé au profil I.C.C. correspondant bien à l'origine de ce fichier, d'où un risque de confusion des profils.

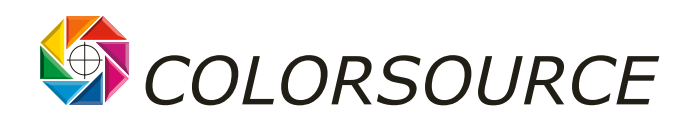

I.C.C. gère une liaison entre le Lab et RVB fluctuante suivant les logiciels, et suivant l'origine du fichier RVB, ce qui nécessite des précautions d'emploi, tant que les applications n'auront pas été réécrites pour exploiter véritablement l'architecture I.C.C. Donc ICC sait aussi gérer la liaison entre le Lab et un sRVB arbitraire et normalisé.

La vraie question, en réalité, est de savoir si un espace de couleur RVB arbitraire quel qu'il soit, qui suppose un codage de toute couleur sur 3 octets dans un espace de type « RVB écran standard » ou « RVB scanner », permet une description suffisamment précise de toute couleur qu'on peut avoir à scanner, à visualiser ou à reproduire. Car un espace RVB de type « RVB écran » ou « RVB scanner », n'est pas homogène en écarts de couleur et ne permet donc pas de représenter toutes les nuances de couleur perçues avec la même précision.

Sur ces mêmes considérations de précision et de simplicité, l'utilisation de la totalité de l'espace C.I.E. Lab par les profils I.C.C. n'est pas forcément idéale, car l'ensemble de toutes les couleurs qu'on peut avoir à reproduire en photographie et en Arts Graphiques est un petit sous-ensemble de l'espace C.I.E.

La société Light Source, partant du principe que toutes les couleurs qu'on puisse avoir à reproduire, visualiser ou scanner constituent un petit sous-ensemble de l'espace complet des couleurs XYZ, a construit son propre espace de couleur perceptif , l'espace ATD (qui n'a pas le « label C.I.E. »), qui est suffisamment grand pour contenir toutes les couleurs dont on a besoin en pratique, très homogène en écarts de couleurs, et avec des formules de transformation entre XYZ et ATD beaucoup plus simples que les formules de conversion entre XYZ et Lab. Cet espace ATD (toujours 3 composantes bien sûr), permet selon Light Source un codage optimal de toute couleur utile sur 3 octets.

Si cet espace perceptif est à la hauteur de ses promesses, il est donc idéal pour coder tout fichier couleur en informatique : il n'y aurait plus de fichier RVB relié au Lab par un profil I.C.C. dépendant de son origine, mais un fichier ATD de même encombrement qui représenterait directement les vraies couleurs. Dommage que Microsoft n'y regarde pas de plus près et se contente de jouer les suiveurs.

En réalité, Light Source ne prétend pas imposer le ATD pour le codage des fichiers couleurs, mais utilise cet espace pour le développement de son propre CMS compatible I.C.C., et pour la simplification et l'accélération des calculs. Quelques développements montrés en privé au Seybold semblent très prometteurs, mais s'appliquent toujours aux inévitables fichiers RVB.

## • **Avantages et limites de l'architecture I.C.C. :**

De simples considérations sur les gammes de densités d'un document montrent qu'une sortie sur transparent ne demande pas de compression de contraste, (au plus quelques compressions de teintes), alors qu'une sortie sur papier, qu'il soit photographique ou imprimé, demande obligatoirement une compression des contrastes, donc des couleurs, dès que l'original est un transparent photographique.

Par exemple, le tirage sous agrandisseur d'un négatif monochrome exige une compression des contrastes, pour passer des densités du négatif à celles du papier, mais du moment que des densités min et max sont bien reproduites, la gradation du papier reste un choix purement esthétique : une partie des choix est technique et fixée par des *mesures*, mais une partie des choix est *purement esthétique et subjective.* Il en est de même pour la reproduction de la couleur.

On voit donc qu'un CMS bien conçu gère facilement la reproduction d'originaux opaques sur sortie imprimée, ou encore la reproduction des teintes en à-plat. En effet, une teinte en à-plat, Pantone ou pas, peut être imprimée CMJN avec exactitude, si elle est imprimable, et « au plus proche en teinte », si elle n'est pas imprimable, pour tromper l'œil humain au mieux.

En photogravure, il faut gérer le passage de transparent vers opaque, et si le profil I.C.C. de chaque périphérique est indispensable en tant que « carte d'identité », les CMS ne gèrent pas toujours idéalement les choix esthétiques, comme le fait un chromiste qualifié en fonction de chaque original. Il reste possible d'intervenir en retouche ou sur les choix de compression du CMS.

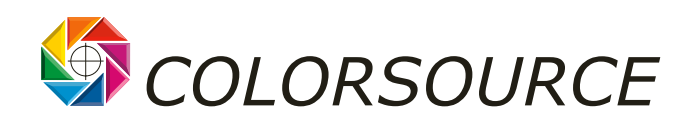

Les choix de compression standard proposés par ColorSync2 sont très pauvres, en regard des exigences professionnelles. En réalité Light Source et GretagMacbeth proposent des CMS concurrents, ainsi que la plupart des développeurs de logiciels. *Il y aura sans doute de très grands progrès dans ce domaine, car*  en définitive, la qualité de la reproduction d'une image ne se juge jamais par une mesure de couleur, *mais par le fait que la reproduction apparaisse identique à l'original.* Tout l'art d'un CMS consiste à maintenir les relations entre couleurs pour tromper au mieux l'œil et le cerveau humain sur la globalité du document, tout en offrant de bonnes performances en vitesse de calcul.

De plus, la calibration d'imprimantes d'épreuves par I.C.C. en simulation de presse offset demande autant de profils I.C.C. que de teintes papier, engraissements de point et densités d'encre en à-plat à simuler. Il serait logique que les formats de profil I.C.C. et/ou CMS utilisent directement en tant que paramètres ces données de base qui influent grandement sur le rendu final des couleurs, vu l'importance de l'impression offset !

Enfin, PostScript 2 et/ou l'utilisation qui en est faite par les applications, induit des complexités supplémentaires pour une bonne utilisation des profils I.C.C. De nombreux développeurs et fabricants rencontrés au Seybold pensent que PostScript 3 n'amènera rien de mieux sur ce plan. Il semblerait que même PostScript 3 ne prévoie pas une exploitation directe et conforme du profil I.C.C. de l'imprimante par son RIP. Pour contourner le problème il faut adresser aux imprimantes le fichier CMJN calculé par le CMS en évitant toute distorsion intempestive de ce fichier par l'application et/ou par le RIP, ce qui n'est pas possible avec toutes les imprimantes. Il serait intéressant de faire un point très complet sur cette question, car ceci peut conduire les utilisateurs à devoir établir un profil I.C.C. imprimante en fonction de chaque application qui imprime en PostScript ! On peut se demander très sérieusement si un langage de description de page soit se mêler de quelque manière que ce soit des problèmes de calibration couleur de la chaîne graphique.

Comme d'habitude en Arts Graphiques, tout le monde se met d'accord sur des standards, mais chacun essaie de tirer la couverture à soi ! Rappelez vous le format de fichier image normalisé DDES IT.8 (Digital Data Exchange Standard) qui devait permettre un échange des fichiers images entre les tables de montage propriétaires des différents constructeurs, et que chaque constructeur avait interprété à sa façon... Combien existera t'il de formats TIFF-IT ?

Là encore, seules les associations professionnelles d'utilisateurs peuvent parvenir mettre de l'ordre.

## • **Conclusion :**

Que ce qui précède ne vous décourage surtout pas d'intégrer le plus rapidement possible les outils I.C.C., car les gains immédiats en qualité et en productivité en valent vraiment la peine. Tous les matériels et logiciels nécessaires existent dés aujourd'hui pour Mac OS, Windows 95 et Windows NT4 ! Quand les applications, les systèmes d'exploitation et PostScript exploiteront directement les profils I.C.C., ce sera juste un gain supplémentaire de simplicité, de souplesse et de productivité, pour ceux qui auront déjà su intégrer ces outils !

<http://www.color-source.net/Actualites-Colorsource.htm>